## Per Diem Expense Report

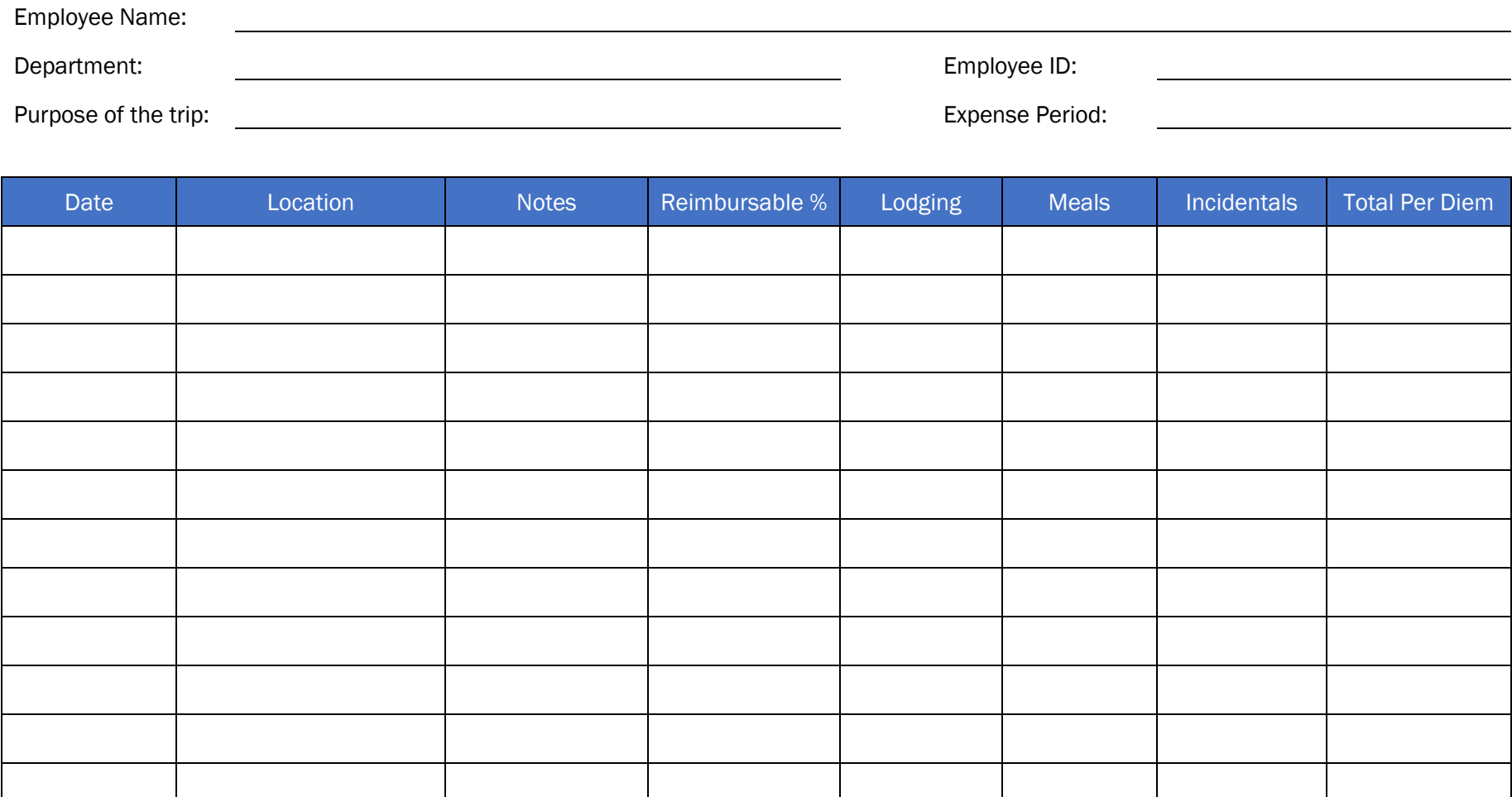

Refer to the following examples when *Overall Total:*

filling out the reimbursable percent. Example: 1 for 100%, 0.05 for 5%, 0.10 for 10%, etc.

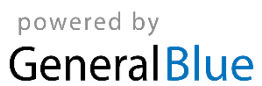